# **iPass Portal 2.37 Release Notes**

**VERSION 1. 0 , APRIL 201 6**

### **Enhancements**

**I** iPass Single Sign-on (SSO) now supports and works with Microsoft Azure Active Directory

## **System Requirements**

Using the iPass Portal requires an Internet connection and one of the following browsers with both JavaScript and Adobe Flash Player 10 or later enabled:

- B Internet Explorer 8, 9, 10, and 11 *Compatibility Mode must be turned off*
- Mozilla Firefox version 12 or later E
- Google Chrome (latest version) B
- **Apple Safari version 5.1.7 on the Mac**

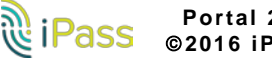

# **Known Issues**

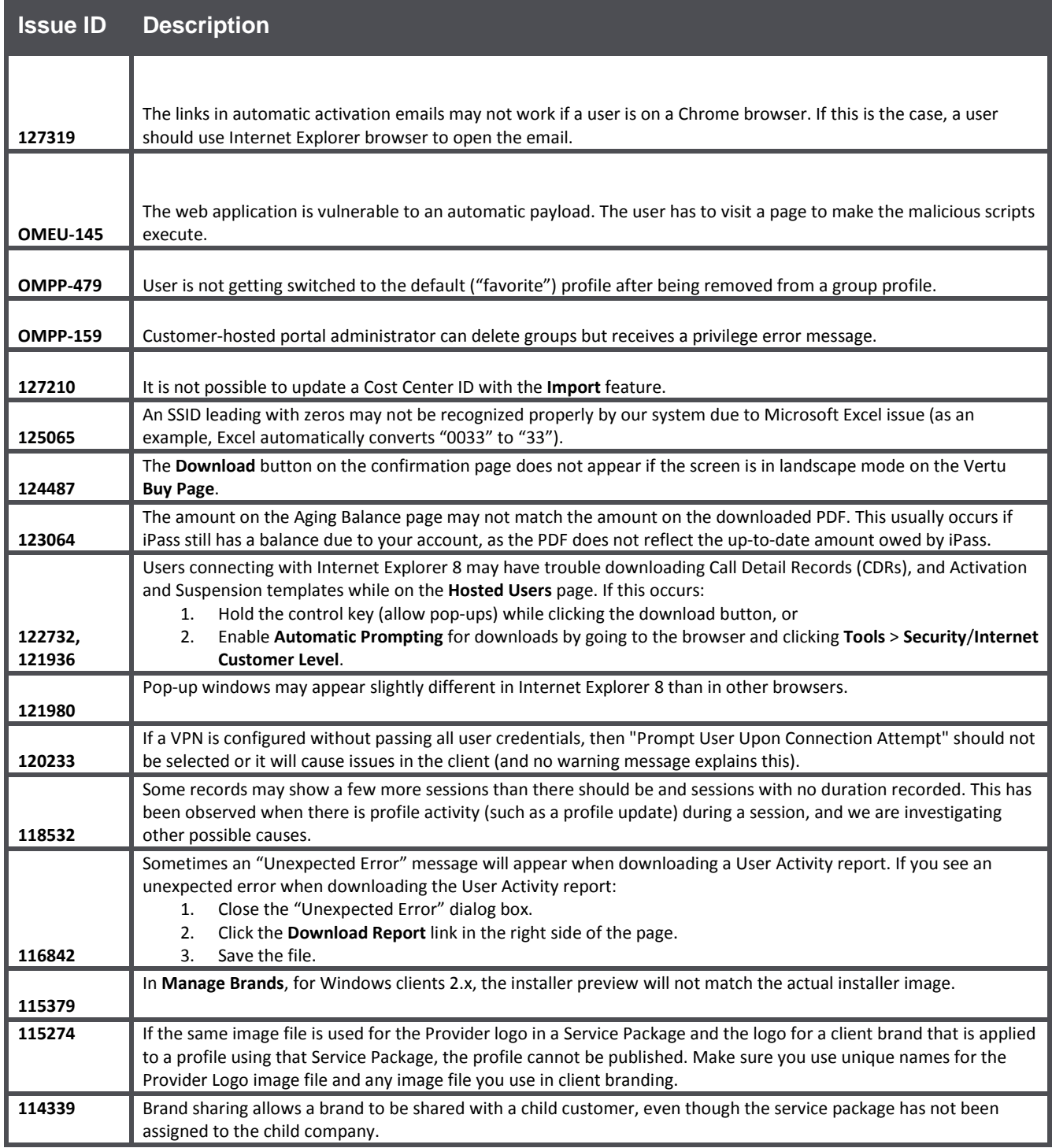

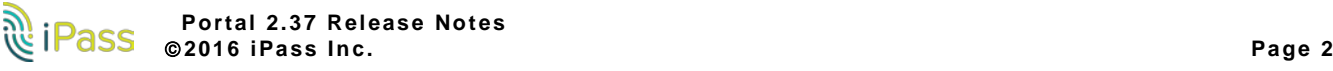

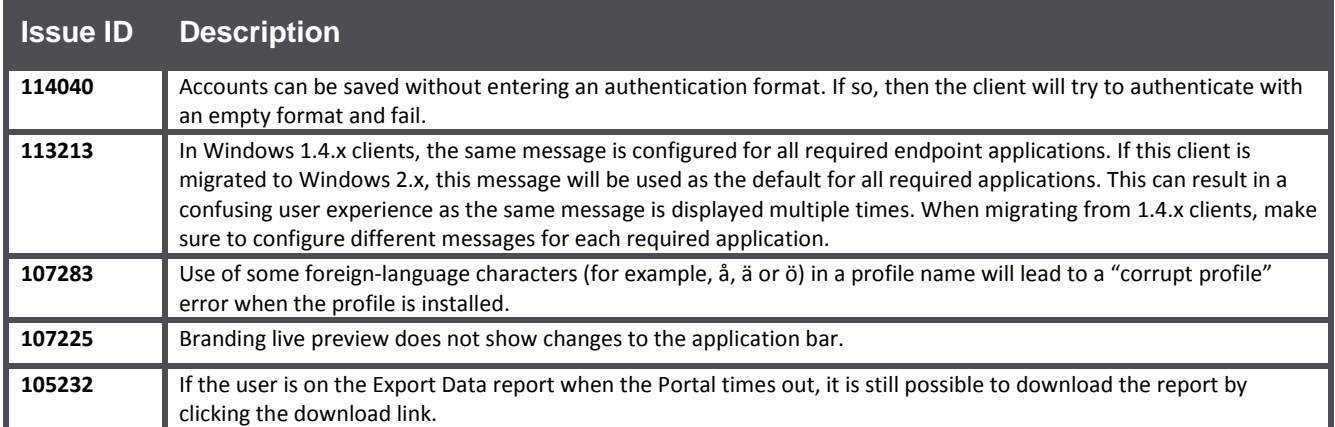

# **Known Limitations**

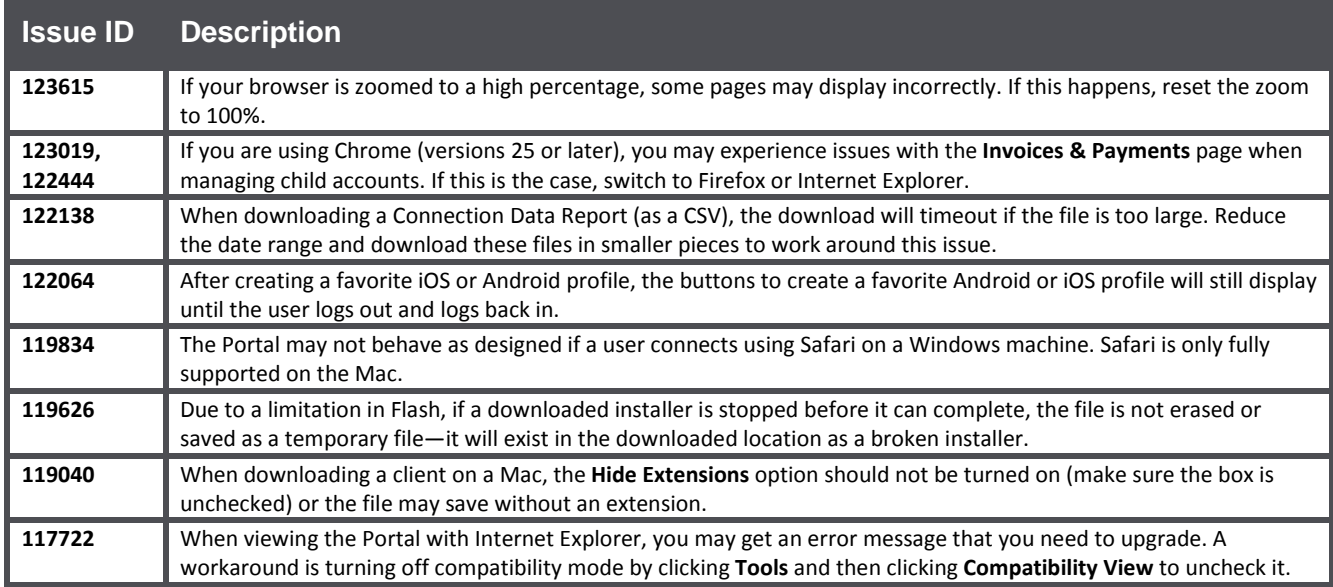

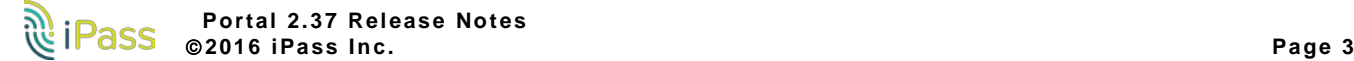

### Copyright 2016, iPass Inc. All rights reserved.

### *Trademarks*

*iPass, iPassConnect, ExpressConnect, iPassNet, RoamServer, NetServer, iPass Mobile Office, DeviceID, EPM, iSEEL, iPass Alliance, , and the iPass logo are trademarks of iPass Inc.* 

*All other brand or product names are trademarks or registered trademarks of their respective companies.* 

#### *Warranty*

*No part of this document may be reproduced, disclosed, electronically distributed, or used without the prior consent of the copyright holder.* 

*Use of the software and documentation is governed by the terms and conditions of the iPass Corporate Remote Access Agreement, or Channel Partner Reseller Agreement.*

*Information in this document is subject to change without notice.* 

*Every effort has been made to use fictional companies and locations in this document. Any actual company names or locations are strictly coincidental and do not constitute endorsement.*

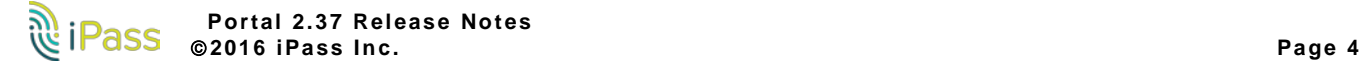